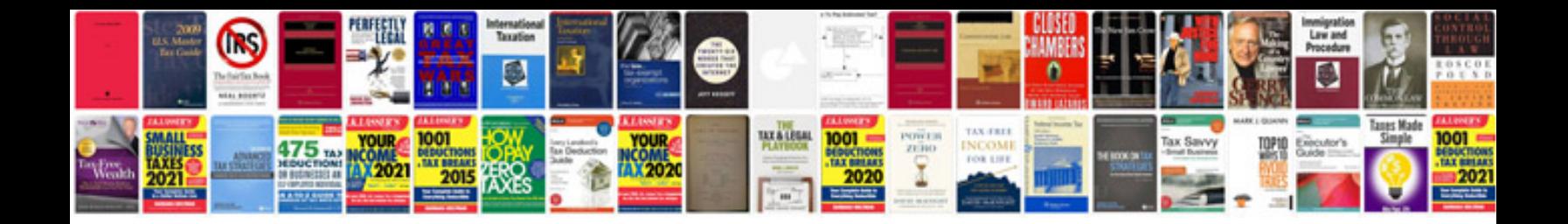

**Boiler performance**

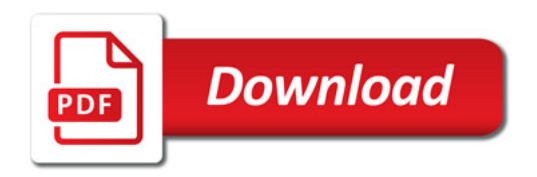

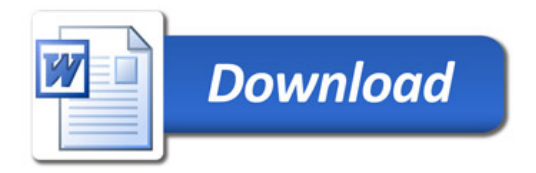